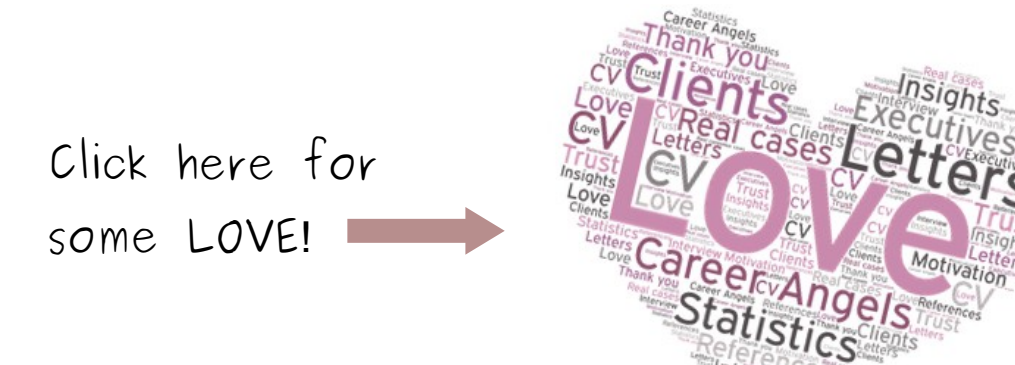

# PORADNIK ATS

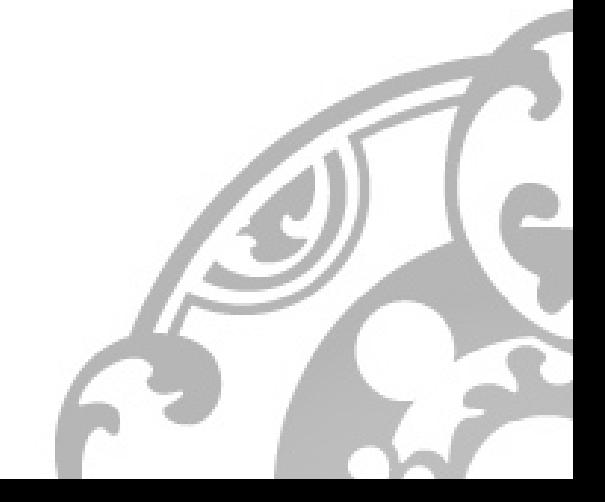

# **CZYM JEST ATS?**

**ATS (Applicant Tracking System)**, czyli system, który wspomaga rekrutację elektroniczną, pozwalając na szybsze filtrowanie i wybór najlepszych kandydatów; ATS zrewolucjonizował pracę wielu firm na całym świecie. **Oszczędność czasu i pieniędzy** skutecznie przekonuje do zautomatyzowania procesów rekrutacyjnych.

Zalety, które wprowadza ATS do firm wiążą się z większymi restrykcjami w sprawie CV dla kandydatów. W końcu **Applicant Tracking System to jedynie program, który "przeszukuje" CV według określonego klucza i zasad**, do których każdy, kto nie chce być odrzucony już na samym początku rekrutacji, musi się dostosować. Chociaż ogrom porad odnośnie dostosowania CV pod ATS początkowo może przerażać, **wystarczy zastosować się do kilku z nich**, aby być pewnym, że informacje, które chcemy przekazać w swoim CV zostaną odczytane prawidło.

# **JAK PRZYGOTOWAĆ CV POD ATS? → ZRÓB TO KROK PO KROKU LUB OD RAZU PRZEJDŹ DO STRONY NR 4**

### **Krok 1: Sprawdź który ATS używa firma, do której aplikujesz.**

### **→ Możesz także od razu przejść do kroku 4 i zacząć odpowiednie formatowanie**

**Każdy system nieco różni się od siebie.** Dobrze jest sprawdzić na podstawie ogłoszenia, na który ATS zdecydowała się dana firma, a następnie dowiedzieć się, jakie ma wymagania odnośnie CV. Istnieje kilka najbardziej popularnych ATS:

- Taleo
- **Greenhouse**
- **Workday**
- i wiele więcej…
- **bądź rozwiązanie autorskie**

Jak sprawdzić, który ATS jest używany przez firmę, do której aplikujesz? To bardzo proste. **Patrz na link ogłoszenia.**

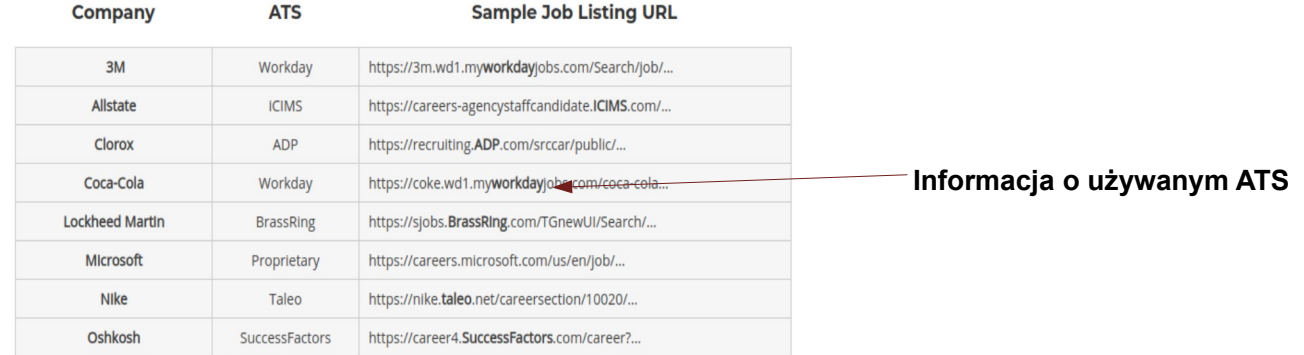

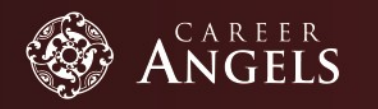

### **Krok 2: Sprawdź swoje CV używając ogólnodostępnych "CV scannerów".**

Istnieje wiele (często darmowych) witryn internetowych, tzw. **"CV scannerów"**, które w jasny i przejrzysty sposób sprawdzą Twoje CV pod kątem zgodności z podstawowymi zasadami ATS. Oto kilka z nich:

- Vmock.com
- RezScore.com
- ResumeWorded.com
- SkillRoads.com

Pamiętaj: traktuj to jedynie jako pomoc, nie jako obowiązujące zasady (zwłaszcza, że niektóre mogą być sprzeczne ze sobą). Często darmowe programy są bardzo komercyjne, a wyniki nie zawsze w 100% miarodajne, ponieważ często mają one spowodować zakup płatnych usług.

### **Krok 3: Użyj JobScan.co, aby sprawdzić dopasowanie Twojego CV do konkretnej oferty pracy.**

Dlaczego JobScan? Ponieważ jego algorytm oparty jest na jednym z najbardziej popularnych ATS – Taleo. Ważne: otrzymasz 5 darmowych skanów miesięcznie. Więc w pełni je wykorzystaj! Wystarczy, że **skopiujesz swoje CV oraz ofertę pracy**, następnie po prostu **dodasz słowa kluczowe dostarczone przez JobScan** do odpowiedniej sekcji swojego CV (najlepiej w): "Umiejętności i kompetencje" – dodaj ją jeśli nie masz takiej sekcji w swoim CV.

### **Skopiuj i wklej swoje CV po prawej stronie, a wybraną ofertę po lewej.**

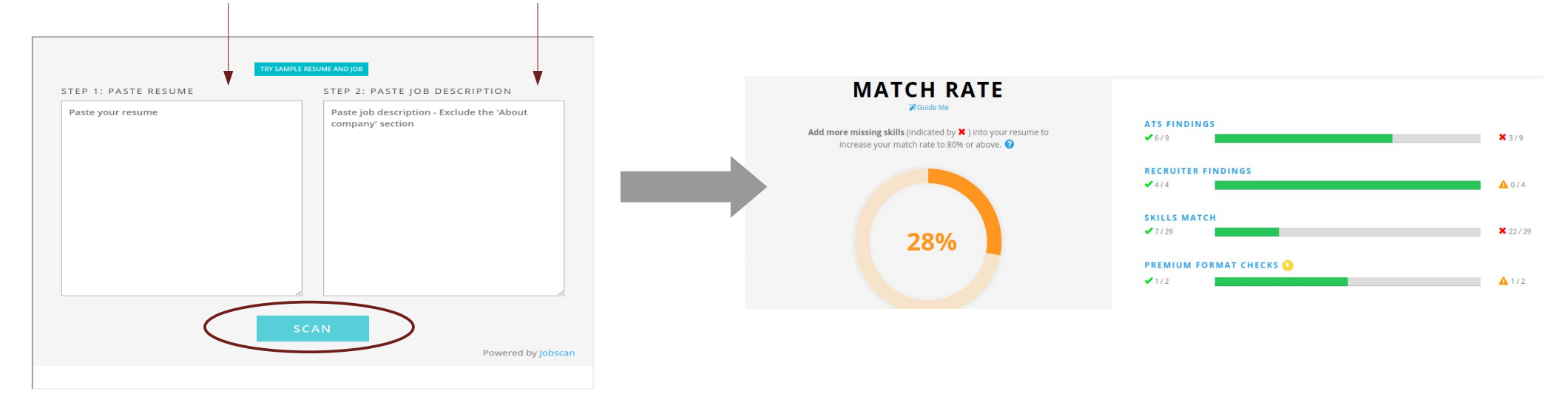

**Na ostatniej stronie zobaczysz jak ważne jest stosowanie się do wszystkich porad z JobScan.**

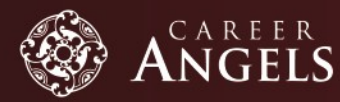

### **Możesz też zacząć od razu od tego: Zastosuj odpowiednie zasady formatowania.**

Jak już wiesz, ATS jest programowany w taki sposób, aby wyszukiwać konkretne informacje zapisane w konkretny sposób. Aby Twoje CV nie zostało odrzucone z powodu braku istotnych umiejętności, ważne jest, aby żadna informacja nie została pominięta. Dlatego przygotowując swoje CV pod ATS zastosuj się do poniższych zasad formatowania:

- **Uporządkuj swoje CV w sposób chronologiczny oraz dodaj sekcję "Umiejętności i kompetencje",** w tej sekcji możesz w łatwy sposób umieścić wszystkie brakujące słowa kluczowe sugerowane przez JobScan.
- **Swoje dane kontaktowe zapisz w odpowiednim formacie:**  Imię i nazwisko Numer telefonu: +XXXXXXXXXXX **(Bez spacji)** Email: XXXXXXX@XXX **(Link nie może być aktywny)** Adres: kod pocztowy + miasto + kraj
- **Zapisz swoje CV w formacie .doc lub .docx** (chyba, że konkretny rodzaj ATS wymaga innego formatu).
- **Usuń nagłówek oraz stopkę.** ATS nie przeczyta tekstu, który jest w nich zapisany.
- **Usuń tabele, grafiki, pola tekstowe, kolumny.** ATS nie widzi takich elementów, zatem tekst zawarty w nich nie zostanie odczytany.
- **Używaj tylko standardowych fontów w kolorze czarnym**, np. Arial.
- **Nazwij odpowiednio sekcje w CV,** tzn. Profile summary, Professional experience, Education, Language skills
- Sformatuj odpowiednio sekcje "Doświadczenie zawodowe" oraz "Edukacja": Firma / Uniwersytet Pozycja / Kierunek studiów (mm/yyyy – mm/yyyy)

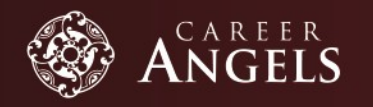

WWW.CAREERANGELS.EU

• Jeśli w Twoim CV znajdują się informacje takie jak: kursy, szkolenia, nagrody, umieść je po przecinku w sekcji "Umiejętności i **kompetencje"**, bądź dodaj jeszcze jedną sekcję "Obszary specjalizacji" na końcu CV:

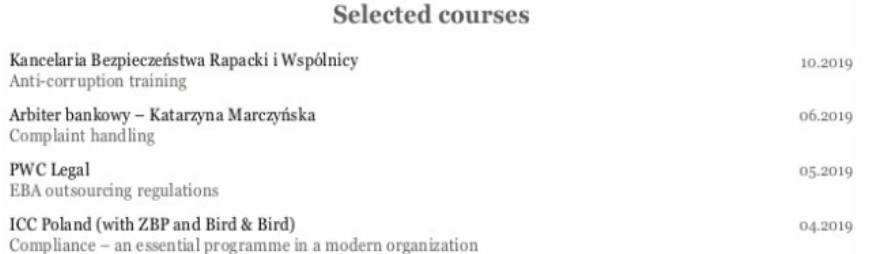

### Areas of expertuse / competencies / knowledge

Courses: "Anti-corruption training" (10/2019) at Kancelaria Bezpieczeństwa Rapacki i Wspólnicy, "Complaint handling" (06/2019 at Arbiter bankowy - Katarzyna Marczyńska, "EBA outsourcing regulations" (05/2019) at PWC Legal, "Compliance - an essential programme in a modern organization" (04/2019) at ICC Poland (with ZBP and Bird & Bird), "Banking outcoursing legal aspects (r.pr. Mariusz Krzysztofek)" (04/2019) at Warsaw Banking Institute (Warszawski Instytut Bankowy), "Liability of collective entities for acts prohibited under penalty - new rules (04/2019)" at Bird & Bird, "Amendments to the Penal Fiscal Code and the law on the liability of collective entities - webinar" (03/2019) at EY. "Controls performed by the Chairman of National Data Protection Authority - rules and procedures" (03/2019) at Deloitte Legal, "Market Abuse Regulation - important responsibilities of mBH as an issuer of financial instruments admitted to trading on regulated markets" (10/2018) at External expert

- **Używaj tylko standardowych wypunktowań**, aby uniknąć zagrożenia, że ATS je zupełnie pominie.
- **Wszystkie wypunktowania zaczynaj od czasowników dynamicznych** (w angielskim: active verbs).
- **Zapisz daty w odpowiednim formacie:** dd/mm/yyyy
- **Rozwijaj wszelkie skróty i zapisuj je obok w nawiasie**, np. Master of Business Administration (MBA), Mergers & Acquisitions (M&A).
- **Używaj dokładnie takich samych sformułowań:**
	- º **które są w ogłoszeniu o pracę "Responsible for recruiting, selecting, orienting, training, scheduling, and disciplining employees"**
	- º **nie pisz "Responsible for recruitment, selection, schedule creation and disciplinary actions of team member"**
- **Sprawdź CV 2 razy.** ATS nie toleruje literówek.

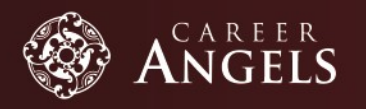

# **CZY DA SIĘ ZHACKOWAĆ ATS?**

Czytając wszystkie te rady na pewno przyszło Ci do głowy "dlaczego nie mogę po prostu skopiować fragmentu ogłoszenia o pracę do mojego CV?" albo "może wystarczy powtórzyć słowa kluczowe na końcu CV używając białego fontu, żeby nikt tego nie zauważył?" **Odpowiedź jest krótka: nie rób tego!**

ATS są bardzo wrażliwe na wszystkie oszustwa, które przyjdą nam na myśl. **Niczego nie da nam powtarzanie słów kluczowych, używanie białego fontu, bądź kopiowanie treści ogłoszeń o pracę.** Jedyne co możesz zrobić, to sprawnie rozlokować słowa kluczowe po całym swoim CV tak, aby dopasowanie do konkretnego ogłoszenia było jak największe. Łatwo uzyskać ten efekt, dodając sekcje takie jak "Umiejętności i kompetencje", czy "Obszary specjalizacji", do których wystarczy wkleić wymagane słowa kluczowe.

## **PAMIĘTAJ**

**ATS to nie człowiek, to program, który nie umie wyciągać wniosków oraz "domyślać się" faktów.** Dlatego tak ważne jest odpowiednie formatowanie i trzymanie się prostych zasad. Żeby to zrozumieć musimy przyzwyczaić się do myśli, że jeżeli program został zaprogramowany, aby poszukiwać daty w formacie 10/11/2020, to zapis 10.11.2020 nie będzie rozumiany przez niego jako data i taka informacja zostanie pominięta.

**Wniosek:** trzymaj się zasad.

**Masz jakieś pytania?**

Jeśli potrzebujesz pomocy, zapytaj swojego Anioła Kariery lub wyślij mail na Contact@CareerAngels.eu.

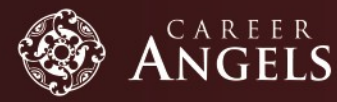

# **CHECKLIST**

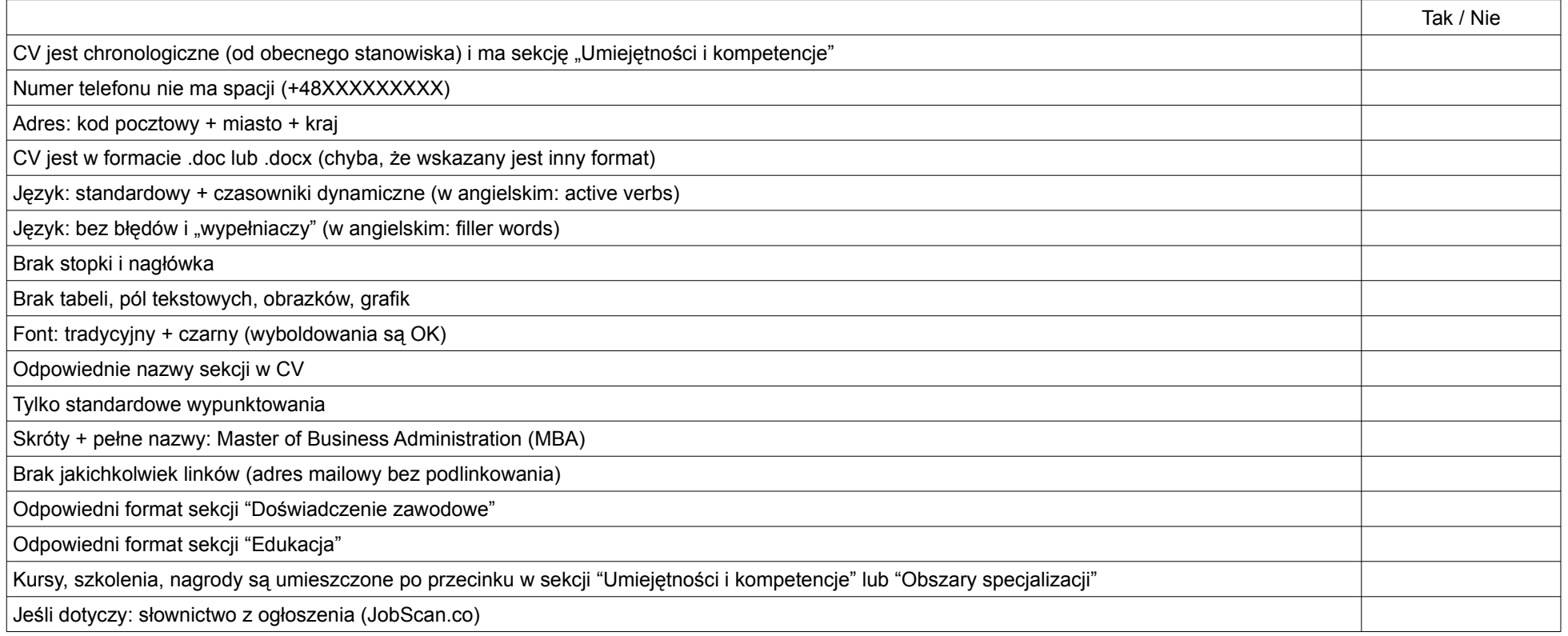

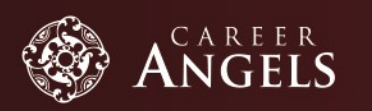

Poniżej możesz zobaczyć jak dzięki dodaniu kolejnych słów kluczowych podanych przez JobScan wzrasta dopasowanie CV do konkretnej oferty.

phone reprise + SECTIONSES<br>Address Russianistan Motor 2, 1993 Schoolsesh Debbur stere spiler. «Stationer»<br>Intime: Rentheran Rate 2, 100 Schedush, Begun phone lumber, 420/7000 258<br>address: Rus Herman Riche 2, 1030 Schaarbeek, Belgium Strategy - from the singerest to examples:<br>  $\label{eq:1.1} \begin{split} \text{Stirling of } \text{trivial is independent on any for every } \text{length of } \text{all.}\text{ For all } \text{all, for } \text{all, } \text{all, } \text{all, } \text{all, } \text{all, } \text{all, } \text{all, } \text{all, } \text{all, } \text{all, } \text{all, } \text{all, } \text{all, } \text{all, } \text{all, } \text{all, } \text{all, } \text{all, } \text{all, } \text{all, }$ **intuity phenoceutical**<br>**Strategy - Boy and phenocetic energy for exciting implementations in the Strategies of the Strategies of the Strategy of the Strategy of the Strategy of the Strategy for energy and the strategy of** Strategy - from development to associate<br>to the contrast property due to (2), including to the contrast of<br>the contrast of the contrast of the property interest property due to (2), including to (2), that The degree where the strength and the mean filter that the contact company of any in EQL conclusion payers to the SL conclusion of the strength of the conclusion of the Conclusion of the Conclusion of the Conclusion of th LASMA<br>Changed Fregulatery offers already for approval of the design maximateries (2), PT,UC, PT, IIII, NL<br>(4), TC use can't explicate mass<br>American allroadser in Koma for adjoint phone if<br>contact with a direction in Koma f LoCALI<br>Charged regulatory aftern students for approved of the dealgrowsstar filters CA, PT, UK, PK, BE, NC, DK,<br>SEL TT, task particulal approach<br>Afternation with a close to in control published and support for any distance Product Government<br>detective - Now, others are the figure and the figure and the figure and<br> $\tau$  - Super matrices are the proposition of the figure<br>in the figure and the figure and the figure and the figure and the<br>state of Construction (Mark on - Trans Chinadi Internal to make at social power and of American China<br>Constitution (Mark on the University of Mark of The University of the University of the University of the University<br>Constitut of Conventions (and the contract that to make a contract of heat to contract the contract of the contract of the contract of the contract of the contract of the contract of the contract of the contract of the contract of will enter the firstname. One produces that the particular state of the space of the firstname. The control of the space of the space of the space of the space of the space of the space of the space of the space of the sp cisormaling<br>ale je Trena Population agreement of Mr Countilative Imaging in Cannel Connecting Cabilial Processes with The County of the County and County and County and County of the County of the County of the County of the County of the County **Bookerstown Benedance Professional Experience** .<br>Sergean Digentation for Research and Treatment of Cancer (EDR712)<br>Sergean Office: Cu C C or Ce FT Frame Manager (11.2012) - present European Organization for Research and Treatment of Genoe (EORTO) and accommodated mappy constitute to start show product fills accommodate in Geometries<br>Administrated EDR144MM propositions Constant to a person accommodate in continuous<br>Market Drawing program (according and the mapping p comes a lasc constant of the Gaussian or paper of careers.<br>The projection approach of the Gaussian or paper of Corner Committey Calcium Processes with Therapy<br>Company region projection procedures and protocols for creating Professional Experience Project Management of Mr Quantitative imaging in Canado Connecting Callelan Prosperse with Thenat<br>Conferint Image appealing procedures and protects for smooting distantiations employing resulting European Organization for Research and Treatment of Concor (EORTR) patient and I in technical assessment<br>Implemented many analysis and integrations procedures for quantitative assessment of clearal in<br>Advised study harms child fills cryoscope and conducted of clearal than with maging endp Project Management of Md Quantitative transing in Cancer: Conventing Cellular Processes with Therapy (Qu1) .<br>Designed image acquisition procedures and protocols for ancillage chirical studies employer, musical for patient Sogue Ong Development Strangs imaging in Oktool Trials - Strangs and O<br>and Project Nanagement, Business Development, Regulatory Milani, Market & and I or thermed assuments<br>Implemental maging and principal and integrated to purchase the quantitative assumented of chronic maging data<br>Admised study teams (2017)[2] exclusive and constanted of climate basis with maging Controlled imaging operations for study that granted PDA supposed of Avanton is Global<br>Administration to be Animatography public concellers (up a pathetic academic and ph<br>Markial of the apply launch best in large and fluen Contrate changing spectrum for study that granted in Musician at American capitalism<br>Administration DuP, 1955 Mill project Co.Com/CoPT), 2014 partners and professional and pharmachine<br>Mainters Drumbles project in patients tel articularente:<br>Client PharaPharma Medical: oversight of development of Carolina Irres unting groups) anderess and phatts<br>Tenantes bornedurentelses and bar spanishes for the anti-time selection in the state of the spanishes of the state of the state of the state of the state of the state of the state of the state of the state of the state of the state of the state of the sta **Salested administerior** et admospheric<br>Controlled Heaping commissed for study that granted Scheppens of Ansate in Obstitutions<br>Administrated (SM 14-M Milipolyer) (Set Conclusi<sup>n</sup>), (Sir-partness academis and phases<br>Historical Analogue parameters **Edwardward**<br>Consultant (11,2013 - present) Interational<br>Constant (11,201) - present .<br>Restage Energing in Minimal Trades - Oberbury and De<br>Restaura Constitution In the United States Project Asia Automobile<br>North Marketing Manufally, Estate Business Project Some Only Development sig Development Strategy, Imaging in Olivical Trials -- Strategy and Operations, Christal Op<br>In Newsparent , Business Development, Regulatory Affairs, Newsel, Base as, Data Protectio<br>Librard Management, Marketing Warehild, Concession in the concession of the concession of Africa International International parts of the concession of the concession of the concession of the concession of the concession of the concession of the concession of th **International**<br>Computers (Ti<mark>C</mark>OT3 - present) ciationescutti ra Matical: oversight af development of Contiac imaging drug d accounts to the most fastival investight of development of Contraction in the construction of the construction of the construction of the construction of the construction of the construction of the construction of the co an Meiric<br>2 <sup>4</sup> Soup Drag Development Dissings, Imaging in Clinical Trade - Elisabegi and Operations, Clinical Operations and<br>Property Management, Business Development, Regulatory Africa, Harket Access, Data Properties (IPO, <mark>Manage</mark>m speakers by DJ an<br>austication of all sec attitural nus<br>Olant Atvan General achievements<br>Client, Pous-dPharma Media speared are and as imaging drugs; managed clinics<br>and all activities, performance and 85% 77% inatitut Jules B<br>Nuclear Medica  $\begin{array}{c} \bullet \quad \text{Fermat}\\ \bullet \quad \text{mink } \theta \\ \bullet \quad \text{Germat}\\ \end{array}$ **Arthur Biometics Service Cold** Additional R Association of Incy<br>Market of Republic Institut Paul Landsky<br>Constitutions (OB2010 - 1082) Debarred short turn-securities<br>Parliagement and present and management of the<br>Set-up and training of children allows and the multiplied r studios<br>ny chose a few contracts Belgian Society of Nuclear Medicine<br>President of the Technologic Brand of Cat (2 - 12 twithst Aires Bonjers Att<br>Nuclear Medicine Technologie (00.2010 - 02.2012) institut Jakos Berekt (UR)<br>Nasione Medicine Technologie (19.2010 - 03.3012) Education Partomed convenient Nutsur Neckins and PCPCT creme (MF-FDG and MGs), conving 95% of p<br>when 68-70 circumstripolitic of neighbors, it partially arrang the true Southernin GBI<br>Conventing & PCT restrator and quality arrive<br>Con Performed concentence Recitor Medicine and PETCT e sense (187/170 and 49 Day sciencing 1974 of product 10.70 metropolic register of networking all Cat areas (1974 of product 10.70 metropolic register of networking all Cat Vietak Business Britani<br>Exportantische officeirum Administrator, MA-1980/FS - GEOD)<br>Course, Birta Tannic, Mahaling Poucae **Additional Roles** Enleanity of Livegeas!<br>Master in Education Distrat Cartification(RM2012 - KY2015) Additional Dates Association of Imaging Producers & Equipment Suppliers<br>Manipular of Hepatetrix Afters and Quality Sology 06, 277 - 12, 2819 1 .<br>Listen Brhad of Health Technology<br>Degree in Nordez Medicine (Technologie) (20<mark>0</mark>200 - 18<mark>0</mark>200) Association of Imaging Producers & Equipment Suppliers<br>Member of Registeria Mars and Dunits Group & CATO - 12:301911 **English Paul Lambin<br>Gund Lamban (2012) 10 - OF 2010 Language Skills** Institut Paul Landsby<br>Dural Lecture (20.2) 10 - 07.2010 Belgian Society of Nuclear Medicine<br>President of the Technologist Board (2012-12.2014) Beigian Society of Nuclear Weeksing<br>Productor artist Technology (Sound (4) 2012 - 12 2014 Education Vienté Business Belezó<br>Discutive Master of Guateras Administration, MBA/06/2019--07/2020) Education Marick Business School<br>Executive Marine of Eugène Adversionter, MDA (IR 2019 - 07.2020) University churchespace<br>Massers Disease in Clinical Certification (III, 2012 - 07, 2010) Entrewally of Liverpool<br>Master in Science in Circuit Gerthoston (00:3012 - 07:3015) Lisbur Schuslaf Madhi Technology<br>Deput in Nucker Nickeler (Technologie): 09.2008 - 06.2010 Lisban School of Health Technology<br>Degree in Suchsche Medicine (Technologie) (20:20:30 - 08:2010) **Fund in Parlament, Studiel, Preside Language Skills** icies / knowledge **Puerto Polazione, Englis, French** Language Skills **Frust in Perspace, English, Royce** r. Pharmateutus. Dramay Maheling Bulget Manuting Pers

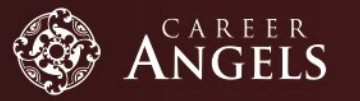

phone-ruption: <32 476 0912 39<br>Intificial Rus Hamman Richie 2, 1030 Schweiberer, Belgrung

**Professional Experience** 

International<br>Complete (11201) - present

**Barnedoci System**<br>Assistant Project Manager (1<u>7. 2010)</u> 100 2010

Tractor Alex Borger S.W.<br>Notice Marking Technique (to 2010), 0124125

Association of Imaging Producers & Equipment Suppliers<br>Newton of Installative Many and Coulde Drive (11, 2017 - 12, 2019)

Vienia Business Schuol<br>Executive Masker of Explorers Administration, MSA/00-2010 - 07:2020)

University of Liverpool<br>Master in Care at Careffication (01.2113 - 07.2010)

Lisboar School of Hasilik Technology<br>Segment-Hasistan Meditive (Technologie) (IN 2004 - IN 2010)

Belgian Society of Nuclear Medicine<br>Produces of the Technologie Economy (2012 - 12, 2814)

**Additional Roles** 

Education

Language Skille

**Registrators** fixter from

content Paint Labour.<br>Court London: US 2010 - Of 2010.

idae Mokie as (PFTC) su

Poper was difficult from a 190 and good

European Organization for Research and Treatment of Geneva (EORFG)